# **Learn Julia By Building Apps For Data Analysis, Visualization, Machine Learning**

Julia is a high-level, high-performance dynamic programming language that is well-suited for data analysis, visualization, and machine learning. It is easy to learn and use, yet powerful enough to handle complex tasks. In this article, we will learn how to use Julia to build three different apps: a data analysis app, a visualization app, and a machine learning app.

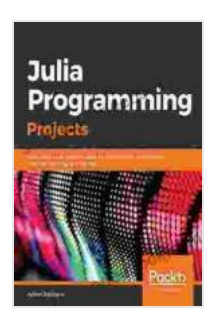

**[Julia Programming Projects: Learn Julia 1.x by building](https://stacks.deedeebook.com/reads.html?pdf-file=eyJjdCI6IjVlSkJvUkZ3WFdyTFBLMDJySGQ4eWF2WGt0RWZIU0RiM1NQaW9pMXoybE9lTnk5Sm90ODR5THhkYWJrdWdtQmRwOVV5SThCOGs2bnJ2amlkMnJVSFplVVhXeFJzRkVpTlQxc3VCTCtPaGZ5R1wvTFRHV1RiTDh6WWE0dWQyb3Z5ZmFWam5xaHRKVU1Wb09TUDJBWWE5cDFsdDlGQlhKN0toSVRUVVg1QWNUY2tRZUtRWmVTdVlmRXNaa1hxUFVhTHJpNmxoT1JXY3hXYnNGRG03OUk2NWljTTc5cnc0REhcL2drT2cxeEJoNkZFT0tGaXF5bWVyTVlBYm5OdjM0ekpqWm1cLzZlVmE1cVNVdmxEUngxbmo0NkNnPT0iLCJpdiI6IjE0MTc0NThlMzBkNDNhOWMwZTIxM2JiZjRkNmExMWJlIiwicyI6IjRkNzBhNjFiMDExOGRkYjMifQ%3D%3D) apps for data analysis, visualization, machine learning,**

**and the web** by Adrian Salceanu

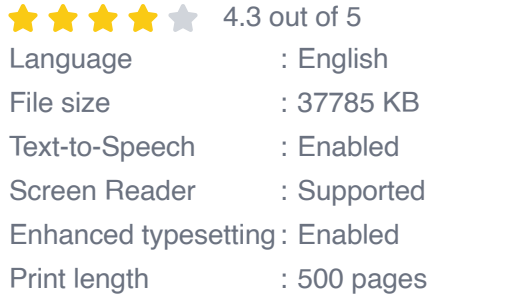

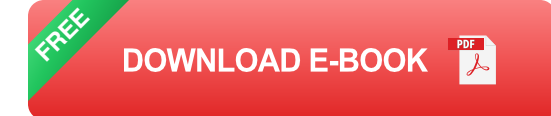

### **Data Analysis App**

Our first app will be a simple data analysis app that will read data from a CSV file, calculate some basic statistics, and plot the results. We will use the following Julia libraries:

- DataFrames: For reading and manipulating data  $\blacksquare$
- StatsBase: For calculating statistics n.

Plots: For plotting the results ú.

Here is the code for our data analysis app:

julia using DataFrames, StatsBase, Plots

 $#$  Read the data from the CSV file data = readcsv("data.csv")

# Calculate some basic statistics mean = mean(data[:column\_name])  $median = median(data[:column_name])$  stddev = stddev(data[:column\_name])

# Plot the results plot(data[:column\_name], title="Column Name")

### **Visualization App**

Our next app will be a simple visualization app that will create a scatter plot of two columns of data. We will use the following Julia libraries:

- DataFrames: For reading and manipulating data u,
- **Plots: For plotting the results**

Here is the code for our visualization app:

julia using DataFrames, Plots

# Read the data from the CSV file data = readcsv("data.csv")

# Create a scatter plot of two columns of data scatter(data[:column\_name1], data[:column\_name2], title="Scatter Plot")

#### **Machine Learning App**

Our final app will be a simple machine learning app that will train a linear regression model to predict a target variable based on a set of input features. We will use the following Julia libraries:

- DataFrames: For reading and manipulating data u,
- MLModels: For training and evaluating machine learning models  $\mathbf{u}$

Here is the code for our machine learning app:

julia using DataFrames, MLModels

 $#$  Read the data from the CSV file data = readcsv("data.csv")

# Split the data into training and testing sets training data, test data = split(data, 0.8)

 $#$  Train a linear regression model model  $=$ train(LinearRegression(),training\_data)

# Evaluate the model on the test data mse = mse(model, test\_data)

# Print the MSE println("MSE:", mse)

In this article, we learned how to use Julia to build three different apps: a data analysis app, a visualization app, and a machine learning app. Julia is a powerful and easy-to-use language that is well-suited for data analysis, visualization, and machine learning. I encourage you to explore Julia and see how it can help you with your own projects.

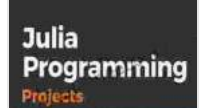

### **[Julia Programming Projects: Learn Julia 1.x by building](https://stacks.deedeebook.com/reads.html?pdf-file=eyJjdCI6IjVlSkJvUkZ3WFdyTFBLMDJySGQ4eWF2WGt0RWZIU0RiM1NQaW9pMXoybE9lTnk5Sm90ODR5THhkYWJrdWdtQmRwOVV5SThCOGs2bnJ2amlkMnJVSFplVVhXeFJzRkVpTlQxc3VCTCtPaGZ5R1wvTFRHV1RiTDh6WWE0dWQyb3Z5ZmFWam5xaHRKVU1Wb09TUDJBWWE5cDFsdDlGQlhKN0toSVRUVVg1QWNUY2tRZUtRWmVTdVlmRXNaa1hxUFVhTHJpNmxoT1JXY3hXYnNGRG03OUk2NWljTTc5cnc0REhcL2drT2cxeEJoNkZFT0tGaXF5bWVyTVlBYm5OdjM0ekpqWm1cLzZlVmE1cVNVdmxEUngxbmo0NkNnPT0iLCJpdiI6IjE0MTc0NThlMzBkNDNhOWMwZTIxM2JiZjRkNmExMWJlIiwicyI6IjRkNzBhNjFiMDExOGRkYjMifQ%3D%3D) apps for data analysis, visualization, machine learning,**

**and the web** by Adrian Salceanu

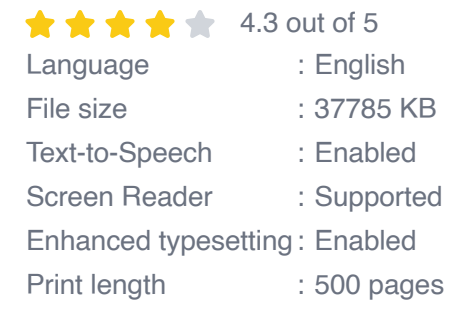

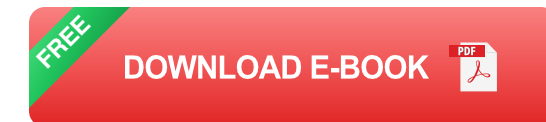

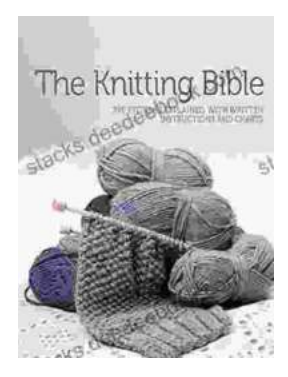

# **[The Knitting Bible by Mandy Concepcion: A](https://stacks.deedeebook.com/book/The%20Knitting%20Bible%20by%20Mandy%20Concepcion%20A%20Comprehensive%20Review%20and%20Guide.pdf) Comprehensive Review and Guide**

: Welcome to the world of The Knitting Bible, the ultimate reference guide for knitters of all skill levels. Authored by renowned knitwear...

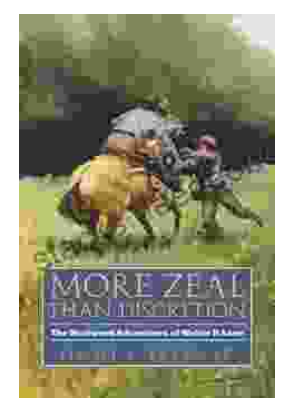

# **[More Zeal Than Discretion: A Closer Look at the](https://stacks.deedeebook.com/book/More%20Zeal%20Than%20Discretion%20A%20Closer%20Look%20at%20the%20Risks%20and%20Benefits%20of%20Overenthusiasm.pdf) Risks and Benefits of Overenthusiasm**

Enthusiasm is often seen as a positive trait. It can motivate us to achieve great things and make life more enjoyable. However, there is such a thing as too much...